## **בחינה בתוכנה 1**

# ד״ר ליאור וולף

## ליאור שפירא, אוהד ברזילי

## " מועד אי סמסטר בי תשסייח, 3 באוגוסט 2008

מש הבחינה שלוש שעות .

יש לענות על כל השאלות. בשאלות שבהן יש צורך לנמק, תשובה ללא נימוק לא תזכה באף נקודה.

יש לענות על כל השאלות בגוף הבחינה במקום המיועד לכך. המקום המיועד מספיק לתשובות מלאות. יש לצרף את טופס המבחן למחברת הבחינה. מחברת ללא טופס עזר תפסל. **תשובות במחברת הבחינה לא תיבדקנה** .

יש למלא מספר סידורי (מספר מחברת) ומספר ת״ז על כל דף של טופס הבחינה.

אסור השימוש בחומר עזר כלשהו, כולל מחשבונים או כל מכשיר אחר פרט לעט.

**בהצלחה !**

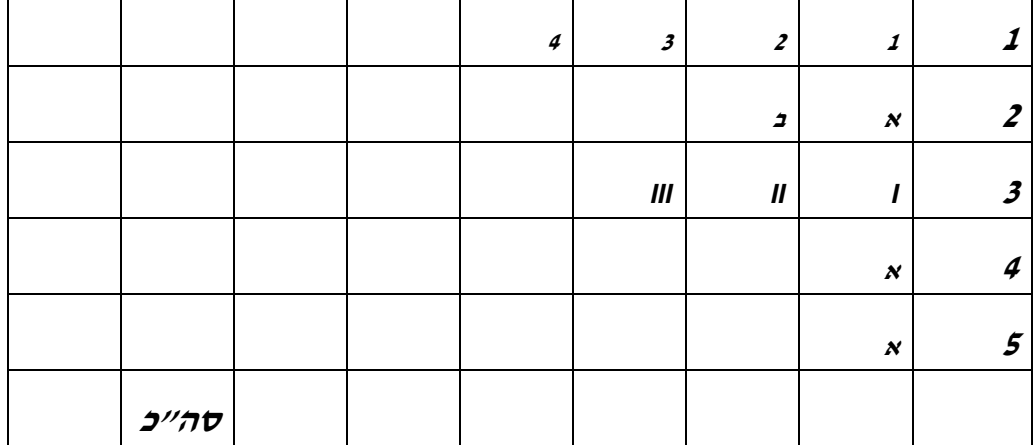

לשימוש הבודקים

### **שאלה אחת**

 $\overline{a}$ 

 $\overline{a}$ 

בשאלה זו נעבוד עם זרמים (Streams). זרם הוא רצף אינסופי של נתונים מטיפוס מסוים. אנו  $:$  נממש זרם בעזרת אצנים (Iterators) בצורה הבאה  $\overline{a}$ 

```
public abstract class Stream<T> implements Iterator<T> { 
      public boolean hasNext() { 
             return true; 
       } 
      public void remove() { 
              throw new RuntimeException("Unsupported Operation"); 
       } 
}
```
 $\,$ . השלימו את הקוד הבא כך שיודפס למסך הרצף האינסופי $\,$   $\,$ 

1, 1, 1, 1, 1, 1, 1,…

```
Stream<Integer> ones = new Stream<Integer>() { 
}; 
while(true){ 
       System.out.print(ones.next() + ", "); 
}
```
בסעיפים הבאים נעבוד עם סוכמים (accumulators) ומסננים (filters) הפועלים על זרמים אחרים. נגדיר לשתי משפחות הטיפוסים האלה מחלקת בסיס אבסטרקטית משותפת כך:  $\overline{a}$ 

```
public abstract class CompositeStream<T> extends Stream<T> { 
      protected Stream<T> underlyingStream; 
      public CompositeStream(Stream<T> underlyingStream) { 
             this.underlyingStream = underlyingStream; 
       } 
}
```
סוכם (AccumulateStream) הוא זרם הפועל על זרם נתון ומייצר עבורו זרם חדש המייצג (AccumulateStream את "סכומו" של הזרם המקורי. ניתן להגדיר את משמעות פעולת הסכום ע"י מחלקת עזר המממשת את המנשק <Accumulator<T

```
public interface Accumulator<T> { 
      T accumulate (T t1, T t2);
}
```
: בדוגמא שלפניכם אנו מגדירים את זרם המספרים הטבעיים

1, 2, 3, 4, 5,…

}

: ע״י הגדרת הסוכם naturals הפועל על הזרם ones מהסעיף הקודם <u>.</u>

```
Accumulator<Integer> sum = new Accumulator<Integer>(){ 
      public Integer accumulate(Integer t1, Integer t2) { 
             return t1+t2; 
       } 
}; 
AccumulateStream<Integer> naturals = 
                  new AccumulateStream<Integer>(ones, sum);
```
הגדירו את המחלקה AccumulateStream :

 $\overline{a}$ 

```
public class AccumulateStream<T> \begin{bmatrix} \end{bmatrix}\overline{a}
```
היא מחלקה מופשטת המייצגת זרם הפועל על זרם נתון ומייצר (FilterStream) .3 עבורו זרם חדש המייצג תת קבוצה של הזרם המקורי. בדוגמא שלפניכם אנו מיצרים את זרם המספרים הטבעיים הזוגיים, evens, ע״י הגדרת מסנן העובד על הזרם naturals שהוגדר ּבסעיף הקודם

```
Stream<Integer> evens = new FilterStream<Integer>(naturals) {
      @Override
      public boolean accept (Integer element) {
           return element % 2 == 0;
      \}\};
```
הגדירו את המחלקה FilterStream:

. השלימו את הקוד הבא כך ש  $_{\text{primes}}$  יצביע לזרם המספרים הראשוניים הטבעיים .4

2, 3, 5, 7, 11, 13, 17, 19,…

Stream<Integer> primes = ...

#### **שאלה שתיי**

```
נתו" הקוד הבא :
```

```
import java.io.*; 
abstract class PurchasePower { 
     protected final double base = 500; 
    protected PurchasePower successor; 
    public void setSuccessor(PurchasePower successor){ 
         this.successor = successor; 
 } 
    abstract public void processRequest(PurchaseRequest request);
} 
class Manager extends PurchasePower { 
   private final double ALLOWABLE = 10 * base; public void processRequest(PurchaseRequest request ) { 
 if( request.getAmount() < ALLOWABLE ) 
System.out.println("Manager will approve $"+ request.getAmount());
         else 
           if( successor != null) 
                successor.processRequest(request); 
   } 
} 
class Director extends PurchasePower { 
    private final double ALLOWABLE = 20 * base; 
    public void processRequest(PurchaseRequest request ) { 
 if( request.getAmount() < ALLOWABLE ) 
 System.out.println("Director will approve $"+ request.getAmount()); 
         else 
           if( successor != null) 
                successor.processRequest(request); 
  } 
} 
class VicePresident extends PurchasePower { 
    private final double ALLOWABLE = 40 * base; 
    public void processRequest(PurchaseRequest request) { 
 if( request.getAmount() < ALLOWABLE ) 
System.out.println("Vice President will approve $" + request.getAmount());
         else 
          if( successor != null ) 
           successor.processRequest(request);
  } 
} 
class President extends PurchasePower { 
   private final double ALLOWABLE = 60 * base; public void processRequest(PurchaseRequest request){ 
        if( request.getAmount() < ALLOWABLE ) 
             System.out.println("President will approve $" + request.getAmount()); 
         else 
            System.out.println( "Your request for $" + request.getAmount() + 
                                                           needs a board meeting!");
     } 
}
```

```
class PurchaseRequest { 
     private int number; 
     private double amount; 
     private String purpose; 
     public PurchaseRequest(int number, double amount, String purpose){ 
         this.number = number; 
        this.amount = amount; this.purpose = purpose; 
     } 
     public double getAmount() { 
         return amount; 
     } 
     public void setAmount(double amt){ 
        amount = amt; } 
     public String getPurpose() { 
         return purpose; 
 } 
     public void setPurpose(String reason) { 
        purpose = reason; 
     } 
     public int getNumber(){ 
         return number; 
     } 
     public void setNumber(int num) { 
         number = num; 
      } 
} 
class CheckAuthority { 
     public static void main(String[] args) throws Exception{ 
        Manager manager = new Manager();
        Director director = new Director();
        VicePresident vp = new VicePresident();
        President president = new President();
        manager.setSuccessor(director);
        director.setSuccessor(vp);
         vp.setSuccessor(president); 
         //enter ctrl+c to kill. 
         while (true) { 
             System.out.println("Enter amount."); 
            System.out.print(">");
             double d = Double.parseDouble(new BufferedReader( 
                                        new InputStreamReader(System.in)).readLine());
            manager.processRequest(new PurchaseRequest(0, d, "General"));
         } 
   } 
}
```
א. מה יודפס אם תורץ המתודה main והמשתמש יכניס את הערכים :

(כלומר יכניס 500 ילחץ Enter יכניס 5000 וכולי...)

- 
- . ב כתבו את הקוד של המחלקה PurchasePower ושל המחלקות היורשות כ ששכפול הקוד ימוזער. אם יש צורך בשינוי CheckAuthority ציינו גם אותו :

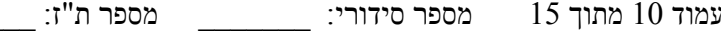

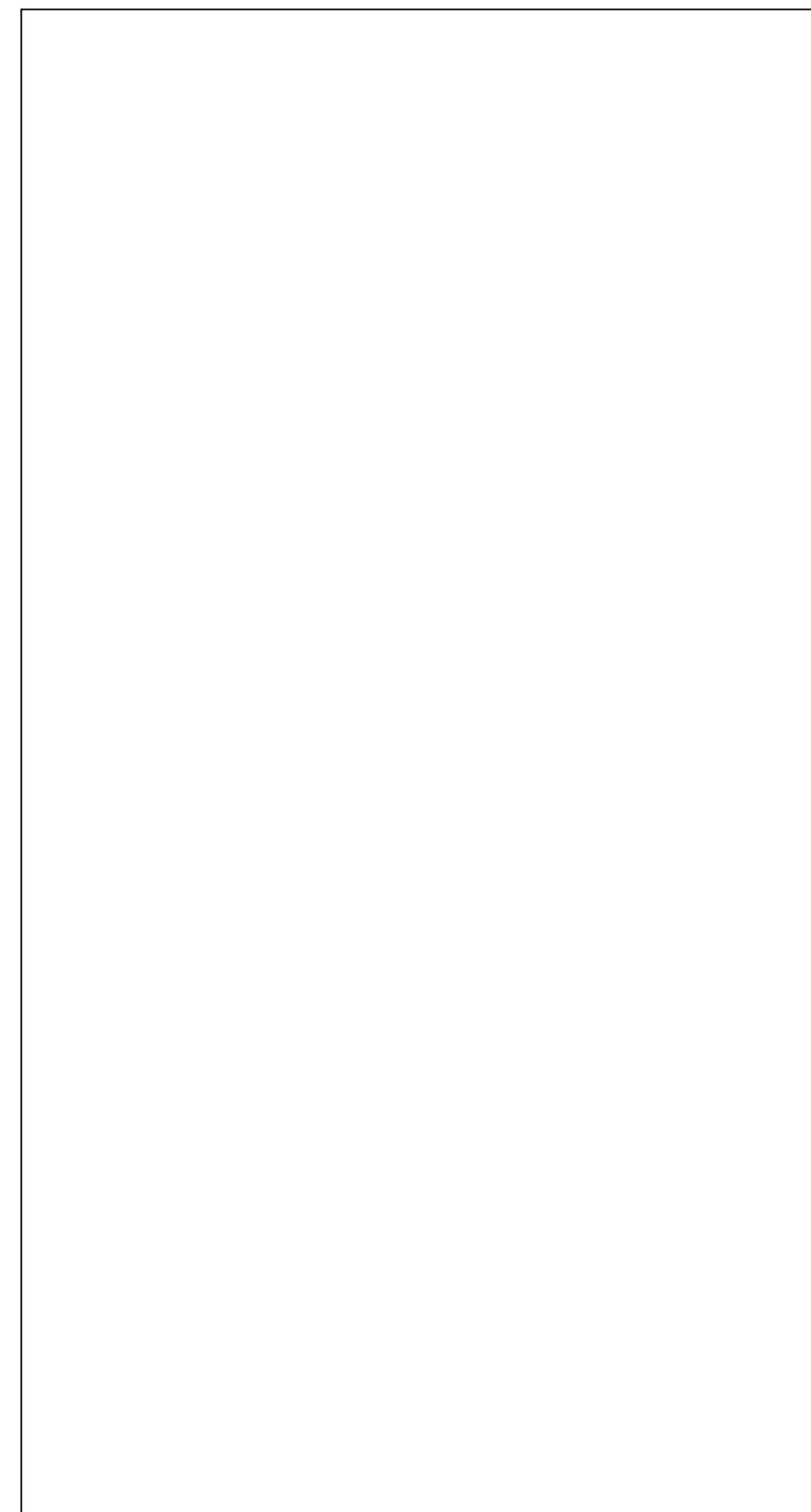

#### שאלה שלוש

בסעיף זה אתם מתבקשים לממש 3 גרסאות לפונקצית שירות אשר מוסיפה נתונים חדשים בהתחלת קובץ (בלי למחוק את שאר הנתונים).

הגרסאות נבדלות זו מזו בתנאי הקצה אשר מנוסחים בתחביר design by contract. שימו לב: עליכם להקפיד על כללי תיכון לפי חוזים. למשל, לא לבצע בדיקות מיותרות.

יש למזער את שכפול הקוד בין הגרסאות. ניתן להוסיף לשם כך שרותי עזר או להשתמש בקריאות הדדיות בין הגרסאות השונות.

```
public class Prepend {
```
 $7**$ \* @param filename The name of the file that data should be prepended to \* @param data The data to be prepended \* @pre new File(filename).exists() \* @pre new File(filename).canRead() \* @pre new File(filename).canWrite() \* @post filename starts with the string data and then its original content \* @throws IOException  $\star$  /

public static void prependl (String filename, String data) throws IOException {

```
/**
 * @param filename The name of the file that data should be prepended to
 * @param data The data to be prepended
\mathcal{A}^{\mathcal{A}} , where \mathcal{A}^{\mathcal{A}} * @post $prev( ! (new File(filename).exists())) 
           * $implies new File(filename).exists()
\mathcal{A}^{\mathcal{A}} , and \mathcal{A}^{\mathcal{A}} , and \mathcal{A}^{\mathcal{A}} * @throws IOException
           */
        public static void prepend2(String filename, String data) throws IOException { 
        } 
        /**
 * @param filename The name of the file that data should be prepended to
 * @param data The data to be prepended
\mathcal{A}^{\mathcal{A}} , and \mathcal{A}^{\mathcal{A}} , and \mathcal{A}^{\mathcal{A}} * @throws FileNotFoundException
\star/public static void prepend3(String filename, String data) 
                                                                 throws FileNotFoundException { 
          }
```
}

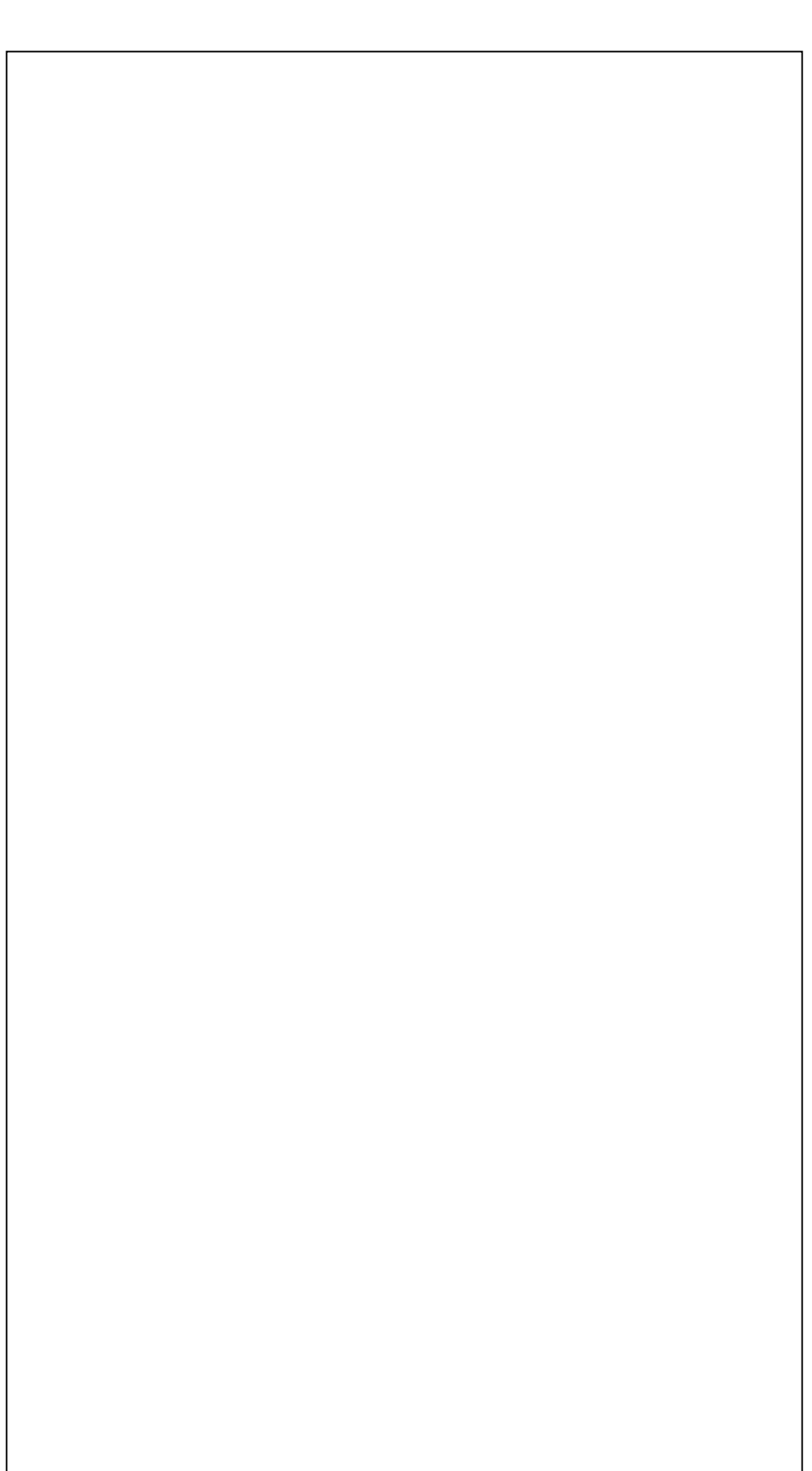

### **שאלה ארבע**

 $:$ נתונים הקבצים הבאים

```
1. package org; 
2. public class Robot { } 
1. package org.ex; 
2. public class Pet { } 
1. package org.ex.why; 
2. public class Dog { int foo = 5; }
```
: ונתון הקוד הלא שלם הבא

#### **הכנס קוד כא here code insert //**

```
public class MyClass { 
   Robot r; 
  Pet p; 
   Dog d; 
   void go() { 
    int x = d.foo; } 
}
```
איזה מההצהרות הבאות יש להכניס ל MyClass במקום ההערה כדי שהמחלקה תתקמפל? הקיפו בעיגול תשובה אחת או יותר לפי הצורך (כל ההצהרות שבחרתם מוכנסות למקום המסומן בו זמנית בזו אחר זו )

```
B) import org.*; 
C) package org.*; 
D) package org.ex; 
E) import org.ex.*; 
F) import org.ex.why; 
G) package org.ex.why; 
H) package org.ex.why.Dog;
```
A) package org;

### **שאלה חמש**

נתו" הקוד הבא :

 1. import java.util.\*; 2. public class Fruits { 3. public static void main(String [] args) { 4. Set<Citrus> c1 = new TreeSet<Citrus>(); 5. Set<Orange> o1 = new TreeSet<Orange>(); 6. bite $(cl)$ ; 7. bite(o1); 8. } 9. **// insert code here** 10. } 11. class Citrus { } 12. class Orange extends Citrus { }

> אילו מההצהרות הבאות תגרום לתוכנית להתקמפל בהצלחה אם תוכנס בשורה ?? הקיפו בעיגול את כל התשובות הנכונות (כל תשובה נכונה תוכנס בנפרד בתוכנית משלה)

A) public static void bite(Set<?> s) { } B) public static void bite(Set<Object> s) { } C) public static void bite(Set<Citrus> s) { } D) public static void bite(Set<? super Citrus> s) { } E) public static void bite(Set<? super Orange> s) { } F) public static void bite(Set<? extends Citrus> s) { } עקב שגיאות אחרות בקוד התוכנית לא תתקמפל כלל (G

בהצלחה !!